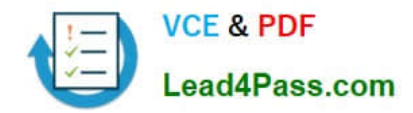

# **9A0-040Q&As**

### Adobe Premiere Pro ACE Exam

# **Pass Adobe 9A0-040 Exam with 100% Guarantee**

Free Download Real Questions & Answers **PDF** and **VCE** file from:

**https://www.lead4pass.com/9A0-040.html**

100% Passing Guarantee 100% Money Back Assurance

Following Questions and Answers are all new published by Adobe Official Exam Center

**C** Instant Download After Purchase

- **83 100% Money Back Guarantee**
- 365 Days Free Update
- 800,000+ Satisfied Customers  $\epsilon$  of

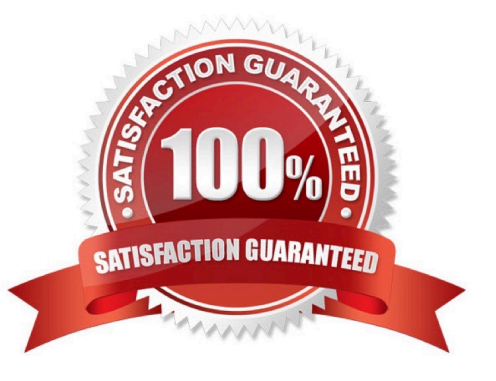

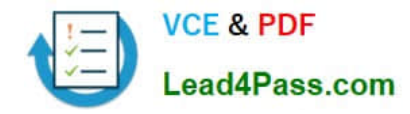

#### **QUESTION 1**

You want to export your sequence to an NTSC DV movie for use in future NTSC DV projects. Which video options should you choose in the Export Movie Settings dialog box?

- A. 720 x 480 Frame Size; No Fields (Progressive Scan); 15 fps Non Drop-Frame Timecode; Square Pixels (1.0).
- B. 320 x 240 Frame Size; No Fields (Progressive Scan); 15 fps Non Drop-Frame Timecode; Square Pixels (1.0).
- C. 720 x 480 Frame Size; Lower Fields First; 29.97 fps Drop Frame Timecode; D1/DV NTSC (0.9) Pixel Aspect Ratio.
- D. 720 x 486 Frame Size; Lower Fields First; 29.97 fps Drop Frame Timecode; D1/DV NTSC (0.9) Pixel Aspect Ratio.

Correct Answer: C

#### **QUESTION 2**

Which equipment does Adobe Premiere Pro support natively and is necessary for device control of an external digital video device?

- A. a source videotape without timecode
- B. a serial port connection on your computer
- C. a IEEE 1394 cable that connects the device to the computer
- D. a software driver for Windows Media Player or Apple Quicktime

Correct Answer: C

#### **QUESTION 3**

You are composting greenscreen footage that was poorly lit. The corners of the green footage are dark. The subject is in the center of the frame, and you want to remove the dark corners to make the green screen key easier to achive. Which filter should you use to help crop the corners of the green screen footage?

- A. Difference
- B. Corner Pin
- C. Remove Matte D. Garbage Matte

Correct Answer: D

#### **QUESTION 4**

Which automation mode in the Audio Mixer window should you use if you want automation to start only when you begin to adjust a value, and the value to remain where it is when you stop adjusting it.

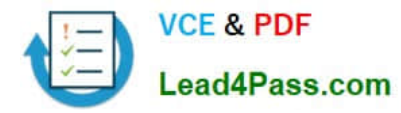

- A. Read
- B. Write
- C. Latch
- D. Touch
- Correct Answer: C

#### **QUESTION 5**

You want to advance five frames by using the playback controls in the Monitor window. What should you do?

- A. click the Step Forward button
- B. Shift-click the Step Forward button
- C. Alt-click the Step Forward button
- D. Control-click the Step Forward button

Correct Answer: B

[Latest 9A0-040 Dumps](https://www.lead4pass.com/9A0-040.html) [9A0-040 PDF Dumps](https://www.lead4pass.com/9A0-040.html) [9A0-040 Exam Questions](https://www.lead4pass.com/9A0-040.html)

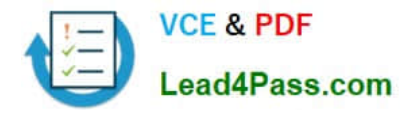

To Read the Whole Q&As, please purchase the Complete Version from Our website.

# **Try our product !**

100% Guaranteed Success 100% Money Back Guarantee 365 Days Free Update Instant Download After Purchase 24x7 Customer Support Average 99.9% Success Rate More than 800,000 Satisfied Customers Worldwide Multi-Platform capabilities - Windows, Mac, Android, iPhone, iPod, iPad, Kindle

We provide exam PDF and VCE of Cisco, Microsoft, IBM, CompTIA, Oracle and other IT Certifications. You can view Vendor list of All Certification Exams offered:

#### https://www.lead4pass.com/allproducts

### **Need Help**

Please provide as much detail as possible so we can best assist you. To update a previously submitted ticket:

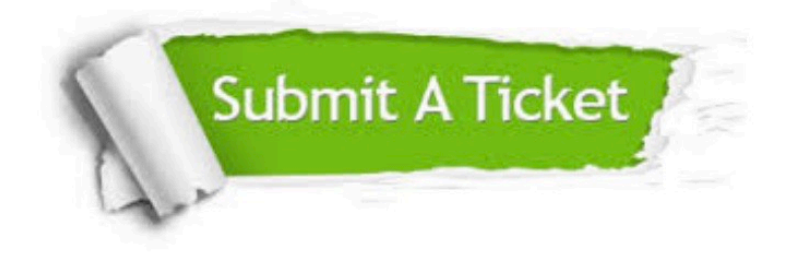

#### **One Year Free Update**

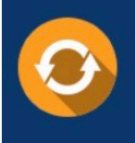

Free update is available within One Year after your purchase. After One Year, you will get 50% discounts for updating. And we are proud to .<br>poast a 24/7 efficient Customer Support system via Email

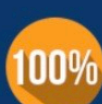

**Money Back Guarantee** To ensure that you are spending on

quality products, we provide 100% money back guarantee for 30 days from the date of purchase

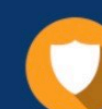

#### **Security & Privacy**

We respect customer privacy. We use McAfee's security service to provide you with utmost security for vour personal information & peace of mind.

Any charges made through this site will appear as Global Simulators Limited. All trademarks are the property of their respective owners. Copyright © lead4pass, All Rights Reserved.